知 ADDC5.3安全纳管方案租户页面无法选择网关资源

ADDC[解决方案](https://zhiliao.h3c.com/questions/catesDis/1469) **[刘玉娟](https://zhiliao.h3c.com/User/other/23496)** 2021-03-29 发表

问题描述

ADDC 5.3安全纳管方案租户页面无法选择网关资源

## 解决方法

## 在【基础网络>网络>参数>控制器全局配置】中"边界设备对接第三方防火墙"应该选择为"关闭"

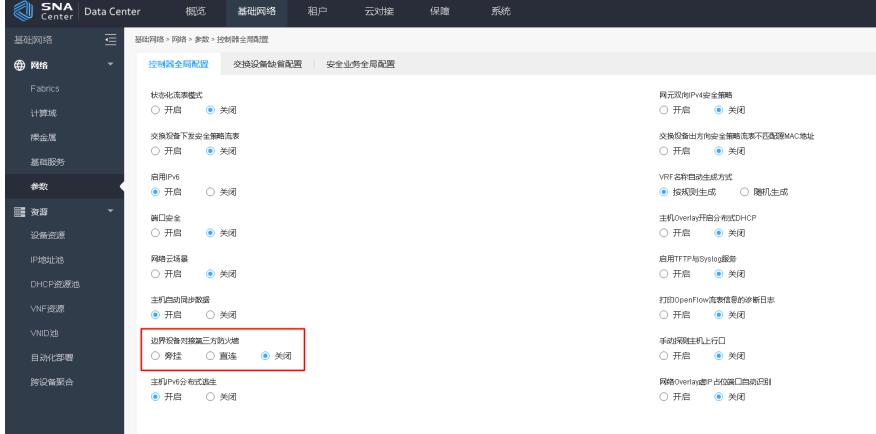